#### **INFORME DE LOS EJERCICIOS 2 Y 3**

#### **JON DORRONSORO MAIOZ**

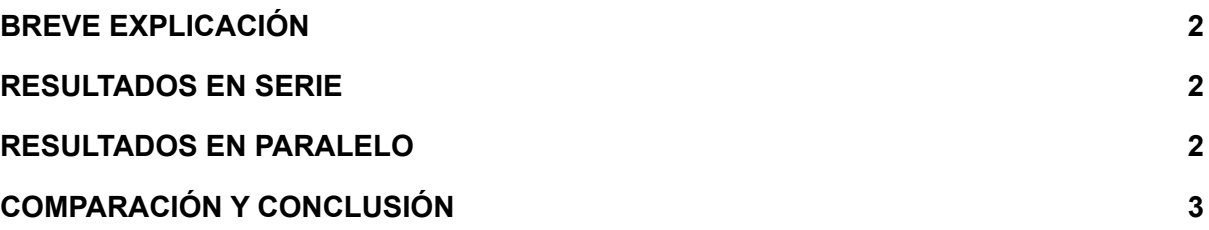

[Enlace al git del código](https://github.com/dorrondor/SCP_ejercicios2_3)

## <span id="page-1-0"></span>BREVE EXPLICACIÓN

El ejercicio 2 constaba de dos partes, siendo la primera realizar el producto de dos matrices en serie y la segunda realizar la misma operación en paralelo. El ejercicio 3 constaba también de dos partes, en la primera había que escribir las matrices en un fichero txt, leerlas, realizar la multiplicación y finalmente escribir el resultado en un segundo txt. La segunda parte era realizar el mismo ejercicio pero con llamada MPI, **este apartado no ha sido realizado.**

El algoritmo implementado no es de los más eficientes ni por asomo, lo cual se observa en los resultados. La matriz A se divide equitativamente entre los procesadores mientras que la matriz B es mandada en su totalidad a cada uno de los procesadores. De esta forma cada procesador calcula X valores de la matriz resultado C.

Las mediciones de tiempo se realizan mediante el comando Linux de time: time ./programa, que calcula el tiempo total con exactitud de milisegundos.

### <span id="page-1-1"></span>RESULTADOS EN SERIE

Se han realizado experimentos con las matrices de los siguiente tamaños: 10X10, 100X100, 1.000X1.000, 2.000X2.000, 4.000X4.000, 5.000X5.000 y 10.000X10.000. Se puede observar que el tamaño máximo de una matriz es de 10.000X10.000, ya que este fue el valor en el que fue necesario abortar la ejecución del programa.

Los resultados de tiempo serán tratados en el apartado de COMPARACIÓN y CONCLUSIÓN.

### <span id="page-1-2"></span>RESULTADOS EN PARALELO

Se han realizado experimentos con las matrices de los siguiente tamaños y cantidad de procesadore (formato **TxT|P**, siendo T el tamaño y P el número de procesadores): 10X10|8\_16\_32, 100X100|8\_16\_32, 1.000X1.000|8\_16\_32, 2.000X2.000|8\_16\_32, 4.000X4.000|8\_16\_32, 5.000X5.000|8\_16\_32 y 10.000X10.000|8\_16\_32. Se puede observar que el tamaño máximo de una matriz es de 15.000X15.000, ya que las superiores a esta comienzan a dar errores con el scatter y segmentation faults o no terminan en tiempos mínimamente razonables, debido a esto el experimento se ha centrado en repetir y comparar resultados entre los distintos programas.

Los resultados de tiempo a comparar serán tomados de los apartados del ejercicio 2, ya que los del ejercicio 3 no optimizan el cálculo y su ejecución es más costosa. Sus resultados serán recogidos en una tabla aparte.

Los resultados de tiempo serán tratados en el apartado de COMPARACIÓN y CONCLUSIÓN.

# <span id="page-2-0"></span>COMPARACIÓN Y CONCLUSIÓN

En la siguiente tabla podemos observar el tiempo de ejecución respecto del tamaño de las matrices y la cantidad de procesadores:

| <b>TAMAÑO</b> | <b>SERIE</b>   | 8P        | 16 P           | 32 P       |
|---------------|----------------|-----------|----------------|------------|
| 10X10         | 0.001s         | 0.841s    | $\blacksquare$ |            |
| 100X100       | 0.006s         | 0.814s    | 0.916s         | 1.245s     |
| 1.000X1.000   | 4.005s         | 1.122s    | 1.531s         | 1.997s     |
| 2.000X2.000   | 31.689s        | 2.580s    | 2.341s         | 2.872s     |
| 4.000X4.000   | 4m 16.033s     | 11.961s   | 7.622s         | 6.061s     |
| 5.000X5.000   | 8m 18.899s     | 21.956s   | 12.933s        | 9.162s     |
| 10.000X10.000 | <b>ABORTO*</b> | 2m36.517s | 1m 23.673s     | 49.203s    |
| 15.000X15.000 |                | 8m33.216s | 4m 31.548s     | 2m 27.362s |

\*A los 38 minutos de ejecución fue abortado

Observamos claramente que antes de las matrices de 1.000X1.000 no es rentable paralelizar los procesos. Además se ve que antes de los 2.000X2.000 es mejor utilizar 8 procesadores y que solo a partir de 4.000X4.000 empieza a ser útil usar 32.

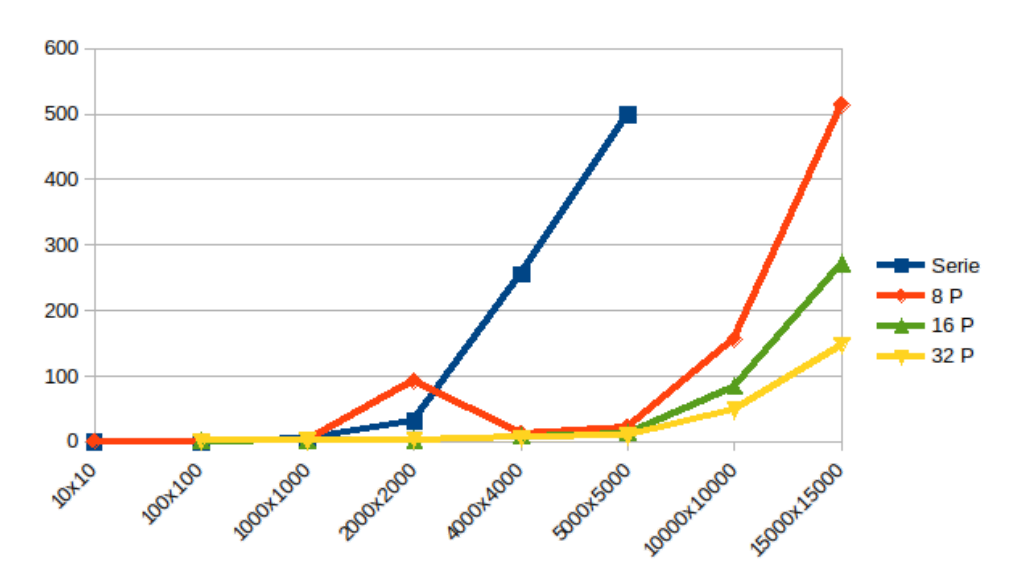

Finalmente podemos observar la tabla de los resultados obtenidos con el ejercicio 3a. Como se ve los resultados son peores que con el ejercicio 2 en paralelo ya que este crea, lee y escribe las matrices en fichero, lo cual lastra su ejecución.

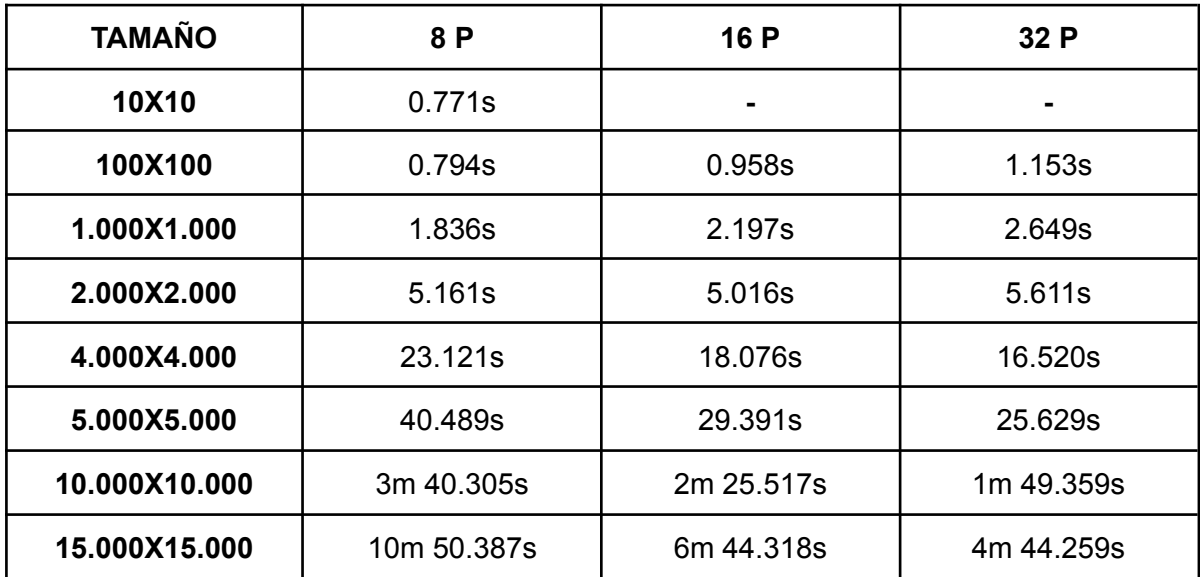